# Package 'ALA4R'

April 4, 2020

<span id="page-0-0"></span>Type Package

Title Atlas of Living Australia (ALA) Data and Resources in R

Version 1.8.0

- Description The Atlas of Living Australia (ALA) provides tools to enable users of biodiversity information to find, access, combine and visualise data on Australian plants and animals; these have been made available from <https://ala.org.au/>. ALA4R provides a subset of the tools to be directly used within R. It enables the R community to directly access data and resources hosted by the ALA.
- Imports assertthat, data.table, digest, httr, jsonlite (>= 0.9.8), sp, stringr  $(>= 1.0.0)$ , wellknown
- Suggests ape, covr, dplyr, ggplot2, jpeg, knitr, mapdata, maps, maptools, phytools, rmarkdown, testthat, tidyr, vegan

License MPL-2.0

URL <https://github.com/AtlasOfLivingAustralia/ALA4R>

BugReports <https://github.com/AtlasOfLivingAustralia/ALA4R/issues>

Maintainer Peggy Newman <peggy.newman@csiro.au>

LazyLoad yes

LazyData yes

VignetteBuilder knitr

RoxygenNote 7.1.0

Encoding UTF-8

NeedsCompilation no

Author Peggy Newman [aut, cre], Ben Raymond [aut], Jeremy VanDerWal [aut], Lee Belbin [aut], Matilda Stevenson [aut], Michael Sumner [ctb], Tom August [ctb], John Baumgartner [ctb]

<span id="page-1-0"></span>Repository CRAN Date/Publication 2020-04-04 04:10:03 UTC

# R topics documented:

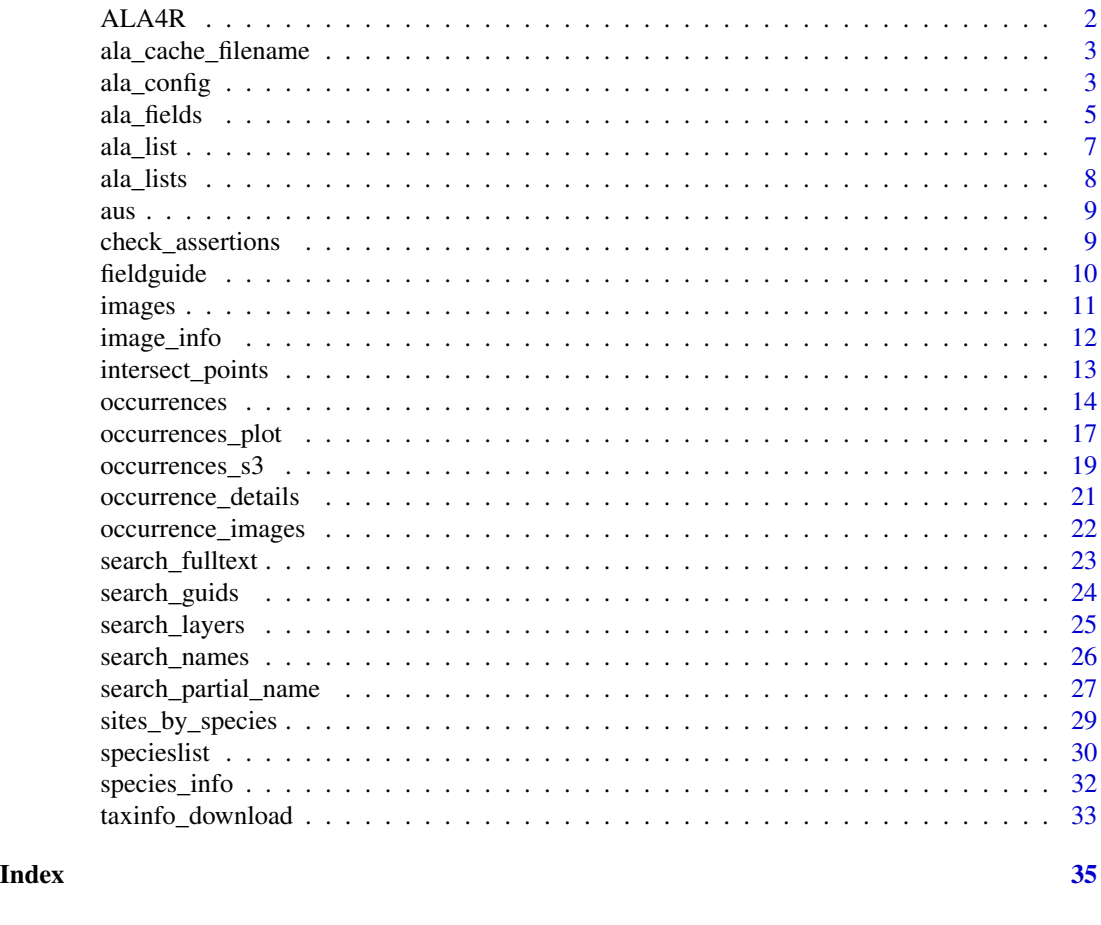

ALA4R ALA4R

# Description

This project enables the R community to access data and tools hosted by the Atlas of Living Australia. The goal of the project is to enable basic species and related information to be queried and output in standard formats for R. ALA4R is based around the extensive web services provided by the Atlas; see the API link below.

# References

<https://api.ala.org.au/>

<span id="page-2-0"></span>ala\_cache\_filename *Returns the name of the cache file associated with the given URL. Note that this file may not actually exist, this function just provides the mapping from URL to filename*

# Description

Returns the name of the cache file associated with the given URL. Note that this file may not actually exist, this function just provides the mapping from URL to filename

#### Usage

ala\_cache\_filename(url)

#### Arguments

url string: the URL

# Value

string: the file path and name

# References

<https://api.ala.org.au/>

#### See Also

ala\_config for cache settings, particularly the cache directory

#### Examples

ala\_cache\_filename("https://biocache-ws.ala.org.au/ws/index/fields")

<span id="page-2-1"></span>ala\_config *Get or set configuration options that control ALA4R behaviour*

# <span id="page-2-2"></span>Description

Get or set configuration options that control ALA4R behaviour

#### Usage

```
ala_config(...)
```
ala\_reasons()

#### Arguments

... Options can be defined using name=value. Valid options are:

- reset: ala\_config("reset") will reset the options to their default values
- caching string: caching can be "on" (results will be cached, and any cached results will be re-used), "refresh" (cached results will be refreshed and the new results stored in the cache), or "off" (no caching, default).
- cache directory string: the directory to use for the cache. By default this is a temporary directory, which means that results will only be cached within an R session and cleared automatically when the user exits R. The user may wish to set this to a non-temporary directory for caching across sessions. The directory must exist on the file system.
- verbose logical: should ALA4R give verbose output to assist debugging? (default=FALSE)
- warn\_on\_empty logical: should a warning be issued if a request returns an empty result set? (default=FALSE)
- user\_agent string: the user-agent string used with all web requests to the ALA servers. Default = "ALA4R" with version number
- text encoding string: text encoding assumed when reading cached files from local disk (default="UTF-8")
- download\_reason\_id numeric or string: the "download reason" required by some ALA services, either as a numeric ID (currently 0–11) or a string (see ala\_reasons() for a list of valid ID codes and names). By default this is NA. Some ALA services require a valid download\_reason\_id code, either specified here or directly to the associated R function.

#### Value

For ala\_config(), a list of all options. When ala\_config(...) is called with arguments, nothing is returned but the configuration is set.

#### References

#### <https://api.ala.org.au/>

<https://spatial.ala.org.au/layers-service/> this will eventually move to the api link

Invoking ala\_config() with no arguments returns a list with the current values of the options.

ala\_reasons() returns a data frame with information describing the valid options for download\_reason\_id

#### Examples

```
## Not run:
ala_config()
 ala_config(caching="off")
 ala_reasons()
 ala_config(download_reason_id=0,verbose=TRUE)
 ala_config("reset")
```
<span id="page-4-1"></span><span id="page-4-0"></span>ala\_fields *Retrieves a list of all field names that can be used with data retrieval functions*

#### Description

Note for occurrence fields: only fields that are indexed in the ALA database can be queried (e.g. used in the fq parameter in [occurrences](#page-13-1). These fields are identified by the indexed column in ala\_fields("occurrence"). Only fields that are stored in the database can be returned as part of an occurrences call. These fields are identified by the stored column in ala\_fields("occurrence"). The calling syntaxes ala\_fields("occurrence\_stored") and ala\_fields("occurrence\_indexed") are for convenience, and are equivalent to subset(ala\_fields("occurrence"),stored) and subset(ala\_fields("occurrence"),indexed).

#### Usage

ala\_fields(fields\_type = "occurrence", as\_is = TRUE)

```
field_info(field_id, maxrows = 50, record_count_only = FALSE)
```
#### Arguments

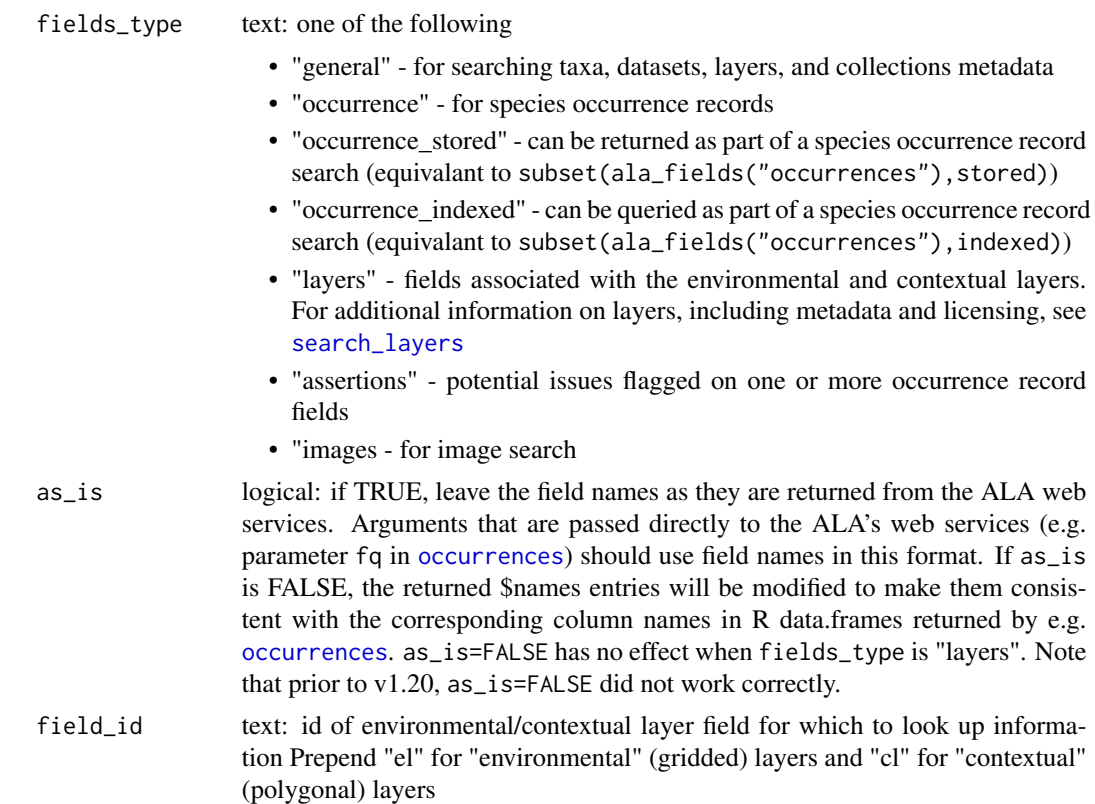

<span id="page-5-0"></span>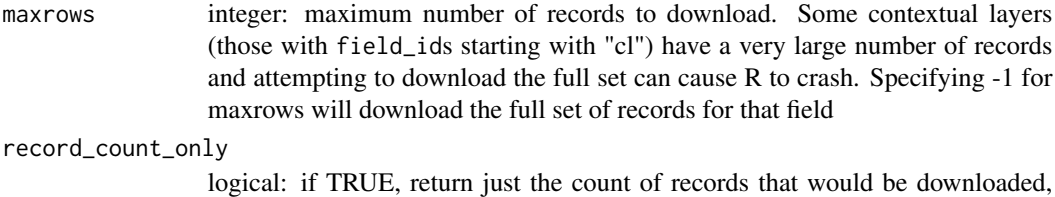

but don't download them. This really only makes sense for contextual layers, because environmental layers have only one record per layer

#### Value

If record\_count\_only is TRUE, the number of records is returned as numeric. Otherwise, a data frame containing the field name and various attributes; an empty data frame is returned if no match is found

#### References

Relevant ALA web services:

- for fields\_type "occurrence": https://api.ala.org.au/#ws72
- for fields\_type "general": https://api.ala.org.au/#ws88
- for fields\_type "layers": https://api.ala.org.au/#ws11 (see also descriptions of the spatial layers: <https://spatial.ala.org.au/layers/>)
- for fields\_type "assertions": https://api.ala.org.au/#ws81

#### See Also

[search\\_layers](#page-24-1) to search for spatial layers

# Examples

```
## Not run:
l <- ala_fields("layers")
l[, 4]
o <- ala_fields("occurrence")
o[1:13, ]
a <- ala_fields("assertions")
a$description
field_info("cl22")
field_info("el773")
```
<span id="page-6-1"></span><span id="page-6-0"></span>

# Description

Retrieves a specified species list. See [ala\\_lists](#page-7-1) to find all available species lists.

# Usage

ala\_list(druid, kvp = TRUE, verbose = ala\_config()\$verbose)

# Arguments

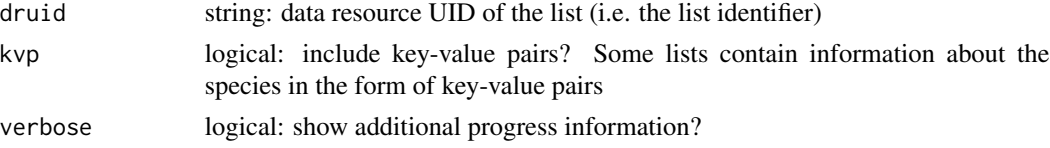

# Details

Note that this refers to pre-generated lists of species stored on the ALA servers. The similarlynamed but different function [specieslist](#page-29-1) provides a different function, namely listing the species matching a query or recorded as present in a search area.

#### Value

data.frame

# References

<https://lists.ala.org.au> and the associated web services at <https://lists.ala.org.au/ws>

# See Also

[specieslist](#page-29-1), [ala\\_lists](#page-7-1)

# Examples

```
## Not run:
all_lists <- ala_lists()
## find the "Field Guide apps species profiles" from Museum Victoria
all_lists[grep("Field Guide", all_lists$listName), ]
```

```
## download the vertebrates one
l <- ala_list(druid="dr1146")
```
<span id="page-7-1"></span><span id="page-7-0"></span>

# Description

Returns all available species lists. See [ala\\_list](#page-6-1) to retrieve a specified list.

# Usage

```
ala_lists(guid, offset = 0, max = 5000, verbose = ala_config()$verbose)
```
# Arguments

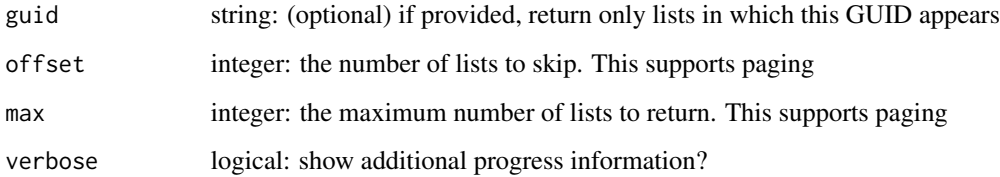

# Value

data.frame of list name and other details

# References

<https://lists.ala.org.au> and the associated web services at <https://lists.ala.org.au/ws>

# See Also

[ala\\_list](#page-6-1)

#### Examples

```
## Not run:
## lists that include the giant African snail Achatina fulica
## (which is a notifiable pest species in some states)
l <- ala_lists(search_guids("Achatina fulica")$guid)
```
<span id="page-8-0"></span>aus *Basic Australia raster for visualization A basic raster dataset in SpatialGridDataFrame (package sp) representing Australia at 0.05 degree (~5km) resolution.*

# Description

Basic Australia raster for visualization A basic raster dataset in SpatialGridDataFrame (package sp) representing Australia at 0.05 degree (~5km) resolution.

#### Usage

data(aus)

#### Format

SpatialGridDataFrame (package sp)

<span id="page-8-1"></span>check\_assertions *Check assertions in occurrences object*

#### Description

This provides a data.frame detailing the assertions that are found in a dataset returned from [occurrences](#page-13-1).

# Usage

```
check_assertions(x)
```
#### Arguments

x list: an object returned from [occurrences](#page-13-1)

#### Value

A dataframe of assertions column names, descriptions and categories/error codes. If no assertions are in the dataset, NULL is returned.

#### References

<https://api.ala.org.au/>, 'https://biocache-ws.ala.org.au/ws/assertions/codes'

# Examples

```
## Not run:
##download species data with all possible assertions
x <- occurrences(taxon="golden bowerbird", download_reason_id=10, qa=ala_fields("assertions")$name)
asserts <- check_assertions(x)
## this is a data.frame of assertions, their description and column names
## list the descriptions of all (current) assertions
asserts$description
tmp <- x$data[, names(x$data) %in% asserts$name] ## assertion columns from data
which(colSums(tmp)>0) ## discard those not seen in the data
## End(Not run)
```
fieldguide *Generate a PDF field guide using the ALA's field guide generator*

#### Description

Generate a PDF field guide using the ALA's field guide generator

# Usage

```
fieldguide(
  guids,
  title = "Field guide",
  filename = tempfile(fileext = ".pdf"),
  overwrite = FALSE
)
```
# Arguments

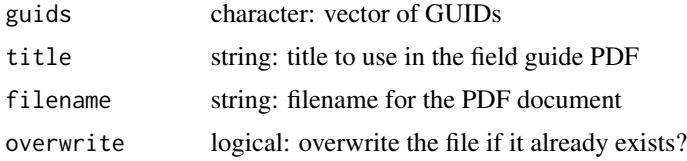

#### Value

filename

# References

<https://fieldguide.ala.org.au/>

<span id="page-9-0"></span>

#### <span id="page-10-0"></span>images and the contract of the contract of the contract of the contract of the contract of the contract of the contract of the contract of the contract of the contract of the contract of the contract of the contract of the

# See Also

[search\\_guids](#page-23-1)

# Examples

```
## Not run:
fieldguide(guids=
  c("urn:lsid:biodiversity.org.au:afd.taxon:95773568-053d-44de-a624-5699f0ac4a59",
  "http://id.biodiversity.org.au/node/apni/2890970"))
```
## End(Not run)

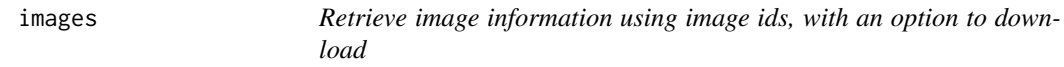

# Description

Retrieve image information using image ids, with an option to download

# Usage

```
images(id, download = FALSE, download_path, verbose = ala_config()$verbose)
images(id, download = FALSE, download_path, verbose = ala_config()$verbose)
```
# Arguments

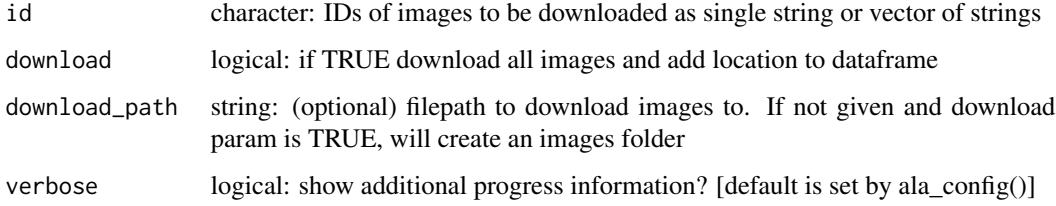

# Value

Data frame of image results

#### References

• Associated ALA web service for images <https://images.ala.org.au/ws>

# Examples

```
## Not run:
## Retrieve infomation about an image and download
images(id="da5fe120-e213-4cd6-9c5f-62346ed2e466", download=TRUE)
```
## End(Not run)

image\_info *Fetch information about an image, given its image ID*

# Description

Fetch information about an image, given its image ID

# Usage

```
image_info(id, verbose = ala_config()$verbose)
```
# Arguments

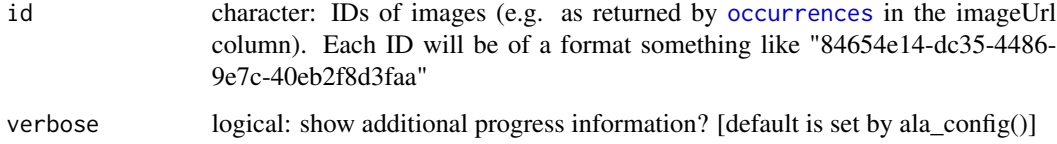

# Value

A data.frame with one row per id, and at least the columns imageIdentifier and imageURL

# See Also

[ala\\_config](#page-2-1), [occurrences](#page-13-1)

# Examples

```
## Not run:
image_info(c("84654e14-dc35-4486-9e7c-40eb2f8d3faa",
 "39836d30-0761-473d-bac2-9ed9494fd37e",
  "this-is-an-invalid-image-id"))
```
<span id="page-11-0"></span>

<span id="page-12-0"></span>intersect\_points *Intersect environmental or contextual layers at a given a set of points (coordinates)*

#### Description

This function allows the user to sample environmental/contextual layers at arbitrary locations. It complements the [occurrences](#page-13-1) function, which allows values of the same set of layers to be downloaded at species occurrence locations. NOTE: Requests are currently processed in a \*single queue\* on the ALA servers. Processing times may be slow if there are many requests in the queue. Note also that the actual processing of batch requests is inherently slow: a large number of points may take quite some time. Be warned.

#### Usage

```
intersect_points(
  pnts,
  layers,
  SPdata.frame = FALSE,
  use_layer_names = TRUE,
  verbose = ala_config()$verbose
)
```
#### Arguments

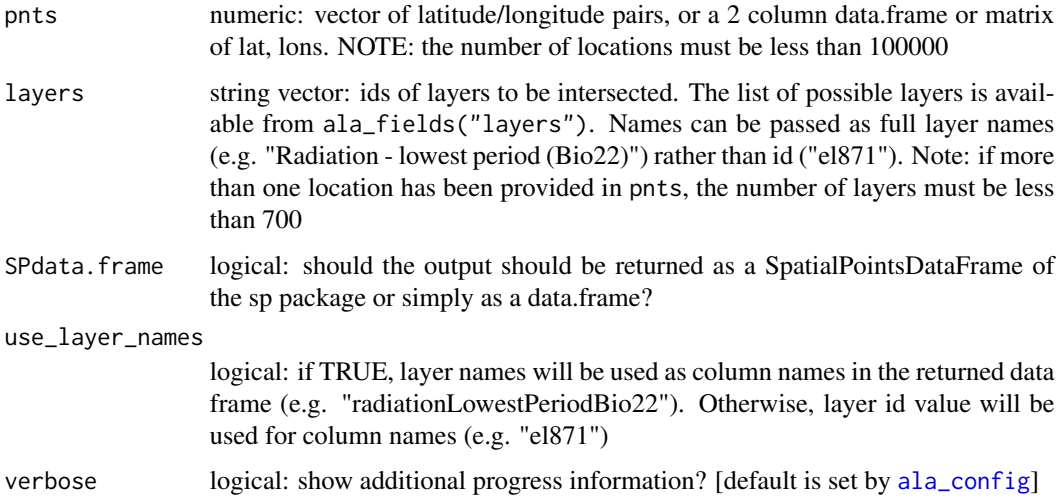

#### Value

A SpatialPointsDataFrame containing the intersecting data information. Missing data or incorrectly identified layer id values will result in NA data

# <span id="page-13-0"></span>References

The associated ALA web service: <https://api.ala.org.au/#ws84> Descriptions of the spatial layers: <https://spatial.ala.org.au/layers/>

#### See Also

[ala\\_config](#page-2-1)

#### Examples

```
## Not run:
## single point with multiple layers
layers <- c("cl22", "cl23", "el773")
pnts <- c(-23.1, 149.1)
intersect_points(pnts, layers)
## equivalent direct web service call:
 ## https://spatial.ala.org.au/ws/intersect/cl22,cl23,el773/-23.1/149.1
## multiple points as a grid sampling multiple layers
layers <- c("cl22", "cl23", "el773")
pnts <- data.frame(expand.grid(lat=seq(-29, -19, by=2), lon=seq(130, 140, by=2)))
intersect_points(pnts, layers)
```
## End(Not run)

<span id="page-13-1"></span>occurrences *Get occurrence data*

#### Description

Retrieve ALA occurrence data via the "occurrence download" web service. At least one of taxon, wkt, or fq must be supplied for a valid query.

#### Usage

```
occurrences(
  taxon,
  wkt,
  fq,
  fields,
  extra,
  qa,
  method,
  email,
  download_reason_id = ala_config()$download_reason_id,
  reason,
  verbose = ala_config()$verbose,
```

```
record_count_only = FALSE,
  use_layer_names = TRUE,
 use_data_table = TRUE\mathcal{L}
```
# Arguments

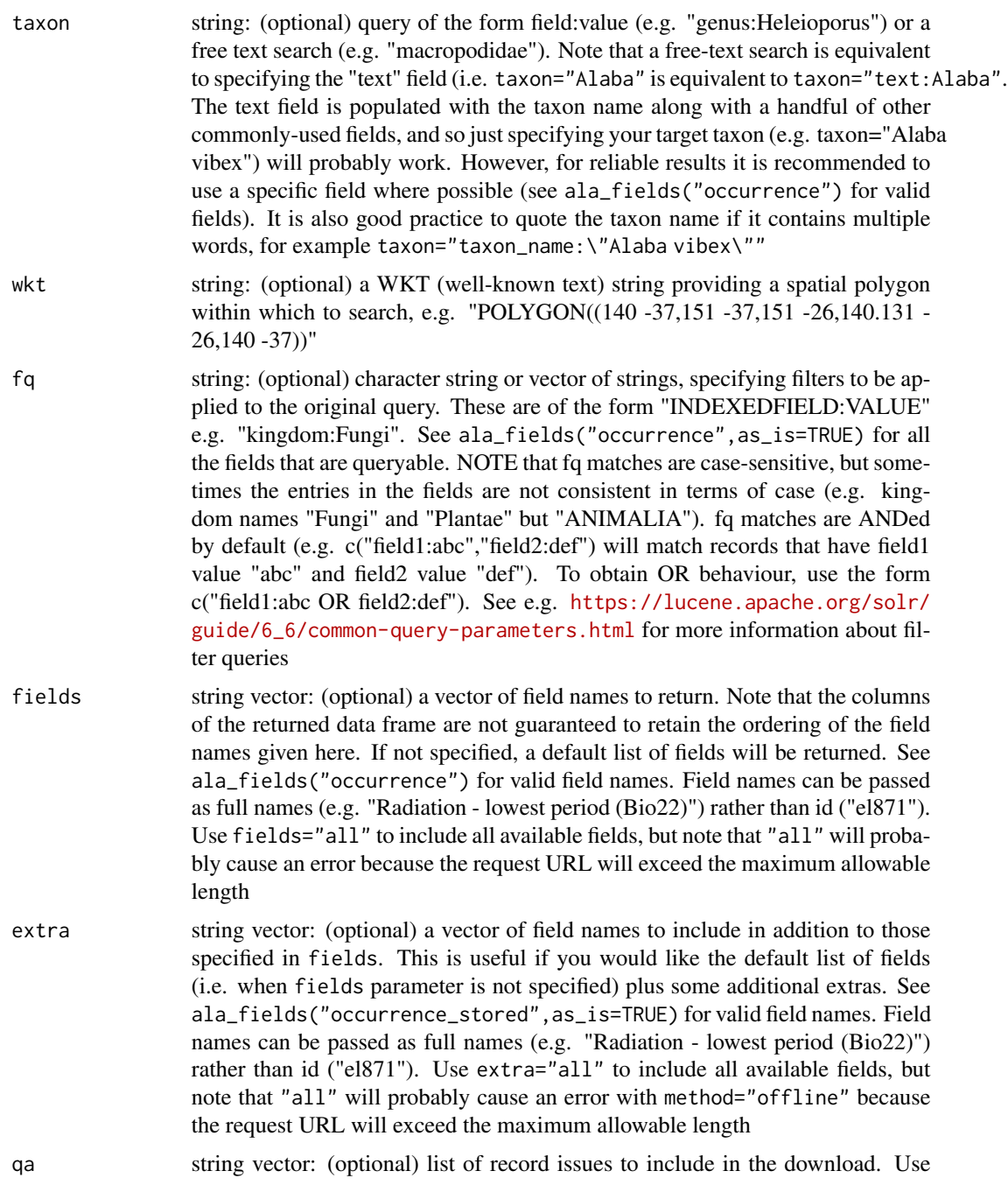

<span id="page-15-0"></span>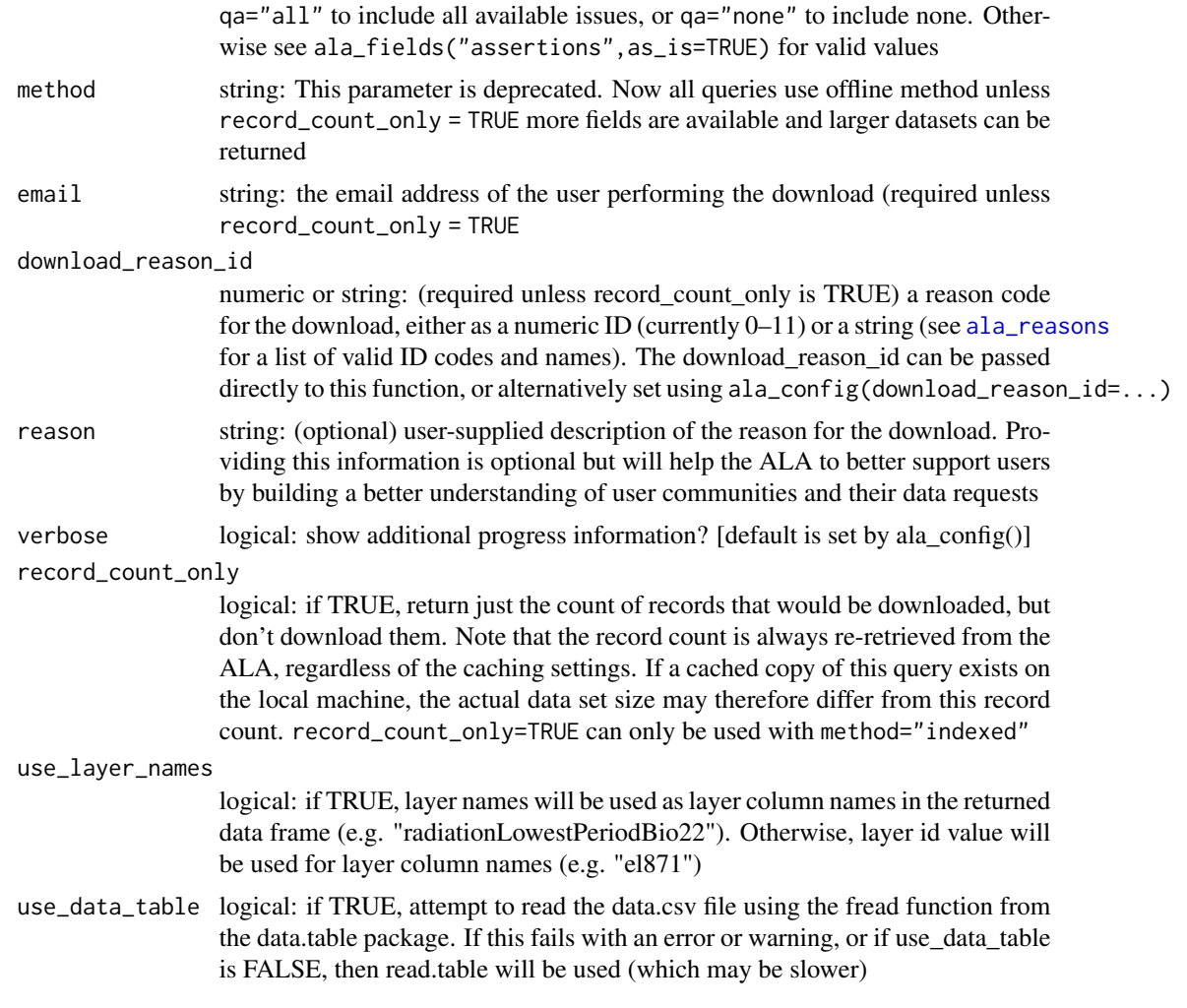

# Value

Data frame of occurrence results, with one row per occurrence record. The columns of the dataframe will depend on the requested fields

# References

- Associated ALA web service for record counts: <https://api.ala.org.au/#ws3>
- Associated ALA web service for occurence downloads: <https://api.ala.org.au/#ws4>
- Field definitions: https://docs.google.com/spreadsheet/ccc?key=0AjNtzhUIIHeNdHhtcFVSM09qZ3c3N3ItUnBE
- WKT reference: [http://www.geoapi.org/3.0/javadoc/org/opengis/referencing/doc-](http://www.geoapi.org/3.0/javadoc/org/opengis/referencing/doc-files/WKT.html)files/ [WKT.html](http://www.geoapi.org/3.0/javadoc/org/opengis/referencing/doc-files/WKT.html)

# See Also

[ala\\_reasons](#page-2-2) for download reasons; [ala\\_config](#page-2-1)

#### <span id="page-16-0"></span>occurrences\_plot 17

#### Examples

```
## Not run:
## count of records from this data provider
x <- occurrences(taxon="data_resource_uid:dr356",record_count_only=TRUE)
## download records, with standard fields
x <- occurrences(taxon="data_resource_uid:dr356",download_reason_id=10, email='your_email_here')
## download records, with all fields
x <- occurrences(taxon="data_resource_uid:dr356",download_reason_id=10,
  fields=ala_fields("occurrence_stored",as_is=TRUE)$name)
## download records, with specified fields
x <- occurrences(taxon="genus:Heleioporus",fields=c("longitude","latitude",
  "common_name","taxon_name","el807"),download_reason_id=10)
## download records in polygon, with no quality assertion information
x <- occurrences(taxon="genus:Heleioporus",
  wkt="POLYGON((145 -37,150 -37,150 -30,145 -30,145 -37))",
  download_reason_id=10,qa="none")
y <- occurrences(taxon="taxon_name:\"Alaba vibex\"",fields=c("latitude",
"longitude","el874"),
  download_reason_id=10)
str(y)
# equivalent direct webservice call
# [see this by setting ala_config(verbose=TRUE)]:
# https://biocache-ws.ala.org.au/ws/occurrences/index/download?q=taxon_name%3A%22Alaba%20vibex%22&
# fields=latitude,longitude,el874&reasonTypeId=10&sourceTypeId=2001&esc=%5C&sep=%09&file=data
occurrences(taxon="taxon_name:\"Eucalyptus gunnii\"",
fields=c("latitude","longitude"),
  qa="none",fq="basis_of_record:LivingSpecimen",
  download_reason_id=10)
# equivalent direct webservice call [see this by setting ala_config(verbose=TRUE)]:
# https://biocache-ws.ala.org.au/ws/occurrences/index/download?q=taxon_name%3A%22
# Eucalyptus%20gunnii%22&fq=basis_of_record%3ALivingSpecimen&fields=latitude,longitude&qa=none&
# reasonTypeId=10&sourceTypeId=2001&esc=%5C&sep=%09&file=data
## End(Not run)
```
occurrences\_plot *Quick geographic plot of occurrence data*

# **Description**

Generates a plot of occurrence data retrieved using [occurrences](#page-13-1).The plot uses an Australian basemap and colours the occurrence records dots according to parameters

#### Usage

```
occurrences_plot(
  x,
  filename = "Rplots.pdf",
```

```
qa = c("fatal", "error"),
 grouped = FALSE,
 taxon_level = "species",
 pch,
 cex = 0.75,
  ...
)
```
# Arguments

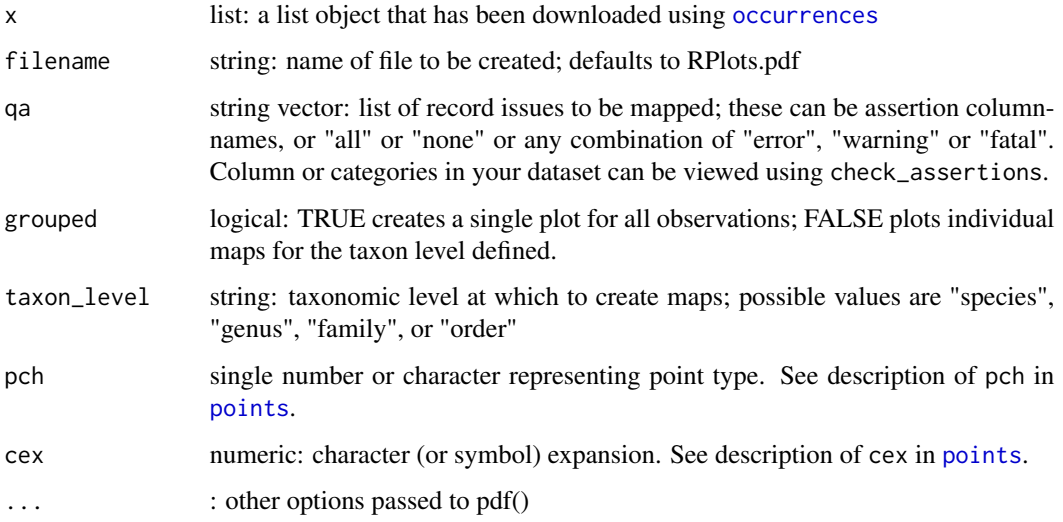

# Value

Generates a pdf that maps the distributions.

# References

<https://api.ala.org.au/>

# Examples

```
## Not run:
## download some observations
x <- occurrences(taxon="Eucalyptus gunnii", download_reason_id=10)
occurrences_plot(x)
x <- occurrences(taxon="Cider Gum", download_reason_id=10)
occurrences_plot(x, "alaPlot.pdf", qa="fatal", grouped=FALSE, taxon_level="species", pch="+")
## End(Not run)
```
<span id="page-17-0"></span>

<span id="page-18-0"></span>

# Description

Set of S3 methods to summarize, filter and get unique occurrence data retrieved using [occurrences](#page-13-1). This uses information based on selections of assertions (quality assurance issues ALA has identified), spatial and temporal data.

#### Usage

```
## S3 method for class 'occurrences'
summary(object, ...)
## S3 method for class 'occurrences'
unique(
  x,
  incomparables = FALSE,
  spatial = 0,
  temporal = NULL,
  na.rm = FALSE,
  ...
\mathcal{L}## S3 method for class 'occurrences'
subset(
  x,
  remove.fatal = TRUE,
  exclude.spatial = "error",
  exclude.temporal = "error",
  exclude.taxonomic = "error",
  max.spatial.uncertainty,
  keep.missing.spatial.uncertainty = TRUE,
  ...
)
```
#### Arguments

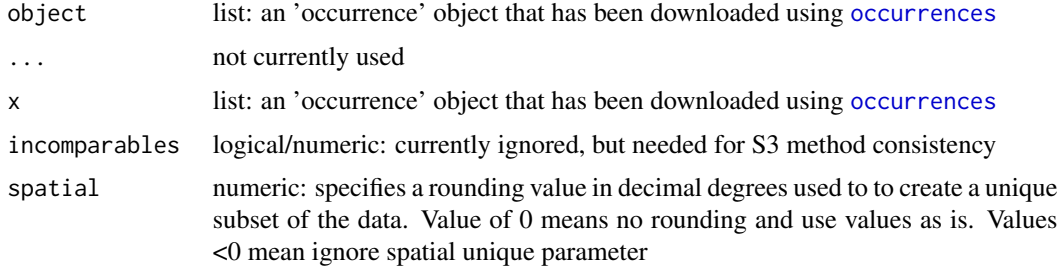

<span id="page-19-0"></span>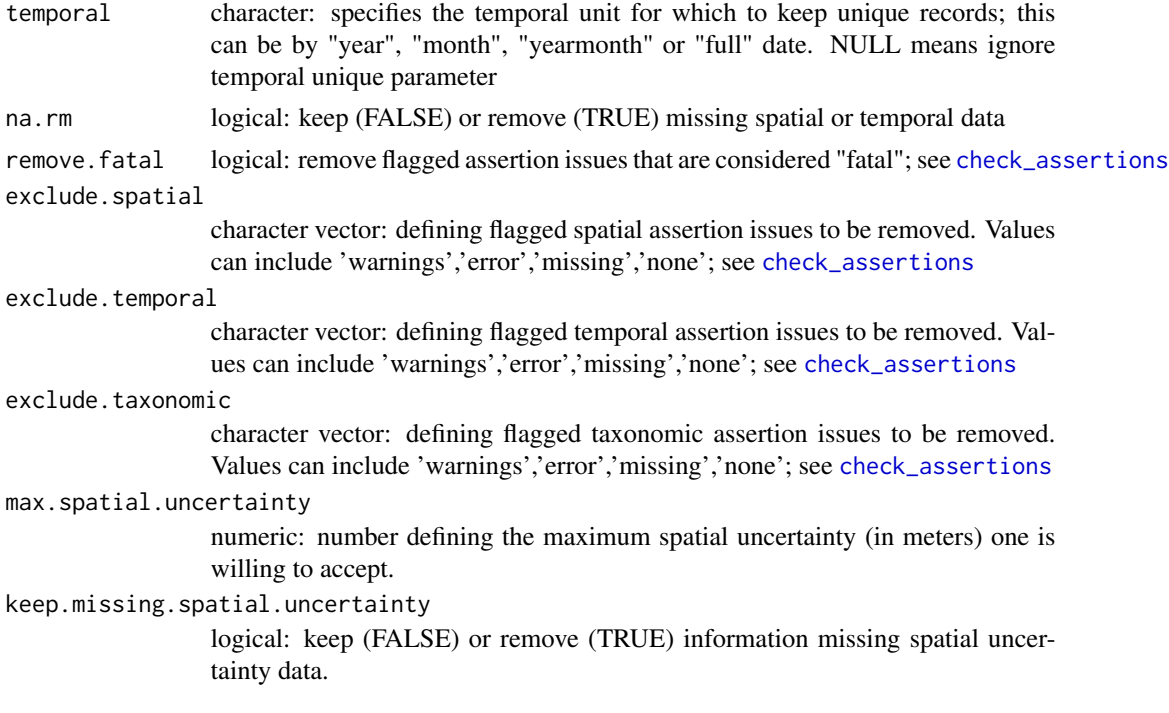

#### Details

unique will give the min value for all columns that are not used in the aggregation.

# References

<https://api.ala.org.au/> <http://stat.ethz.ch/R-manual/R-devel/library/methods/html/Methods.html>

# Examples

```
## Not run:
#download some observations
x <- occurrences(taxon="Amblyornis newtonianus",download_reason_id=10)
#summarize the occurrences
summary(x)
#keep spatially unique data at 0.01 degrees (latitude and longitude)
tt <- unique(x,spatial=0.01)
summary(tt)
#keep spatially unique data that is also unique year/month for the collection date
tt <- unique(x,spatial=0,temporal='yearmonth')
summary(tt)
#keep only information for which fatal or "error" assertions do not exist
tt \leftarrow subset(x)
```
# <span id="page-20-0"></span>occurrence\_details 21

summary(tt)

## End(Not run)

occurrence\_details *Retrieve the full details of occurrence records*

# Description

Note that this makes a separate web request for each occurrence uuid, and so may not be wise to use on a large number of uuids.

# Usage

```
occurrence_details(uuid, verbose = ala_config()$verbose)
```
# Arguments

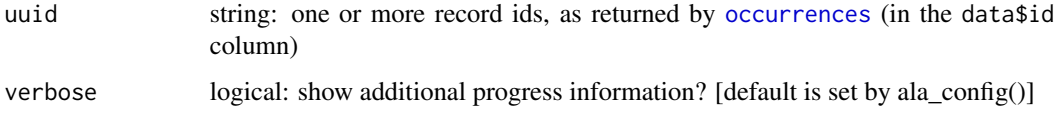

# Value

A named list (named by uuid), each element of which is a list containing the details for that uuid. This inner list will be empty if no match is found for the supplied uuid

#### References

Associated ALA web service: <https://api.ala.org.au/#ws102>

# See Also

[occurrences](#page-13-1) [ala\\_config](#page-2-1)

# Examples

```
## Not run:
s1 <- occurrence_details("f259c5ce-200c-41a2-b73a-e36a91f748f7")
str(s1, max.level=3)
```
<span id="page-21-0"></span>occurrence\_images *Find images using occurrence ids*

# Description

Find images using occurrence ids

#### Usage

```
occurrence_images(
  id,
  fq,
  download = FALSE,
  download_path,
  sounds = FALSE,
  verbose = ala_config()$verbose
)
```
# Arguments

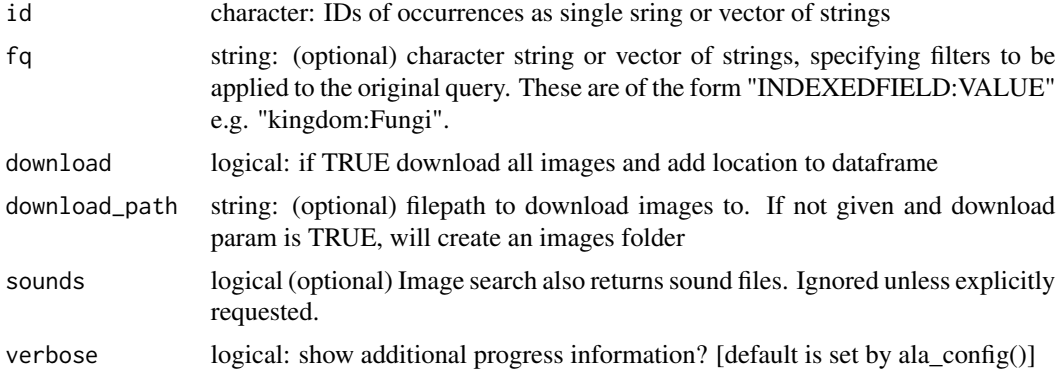

## Value

Data frame of image results

#### References

• Associated ALA web service for image search counts: [https://images.ala.org.au/ws#](https://images.ala.org.au/ws#/Search/search) [/Search/search](https://images.ala.org.au/ws#/Search/search)

# Examples

```
## Not run:
## Download all images for an occurrence with a CC BY-NC 4.0 licence
occurrence_image_search(id="d201f3e0-3e1d-47f1-94ce-9fc226cbc5ec",
fq="recognisedLicence:CC BY-NC 4.0",
```
# <span id="page-22-0"></span>search\_fulltext 23

download=TRUE)

## End(Not run)

search\_fulltext *Full text search*

# Description

Performs a search across all objects, and selects the closest matches. Generally, the user will provide the search term via the query parameter, with optional filtering via fq.

# Usage

```
search_fulltext(
  query,
  fq = "idxtype:TAXON",
  output_format = "simple",
  start,
  page_size,
  sort_by,
  sort_dir
\mathcal{L}
```
# Arguments

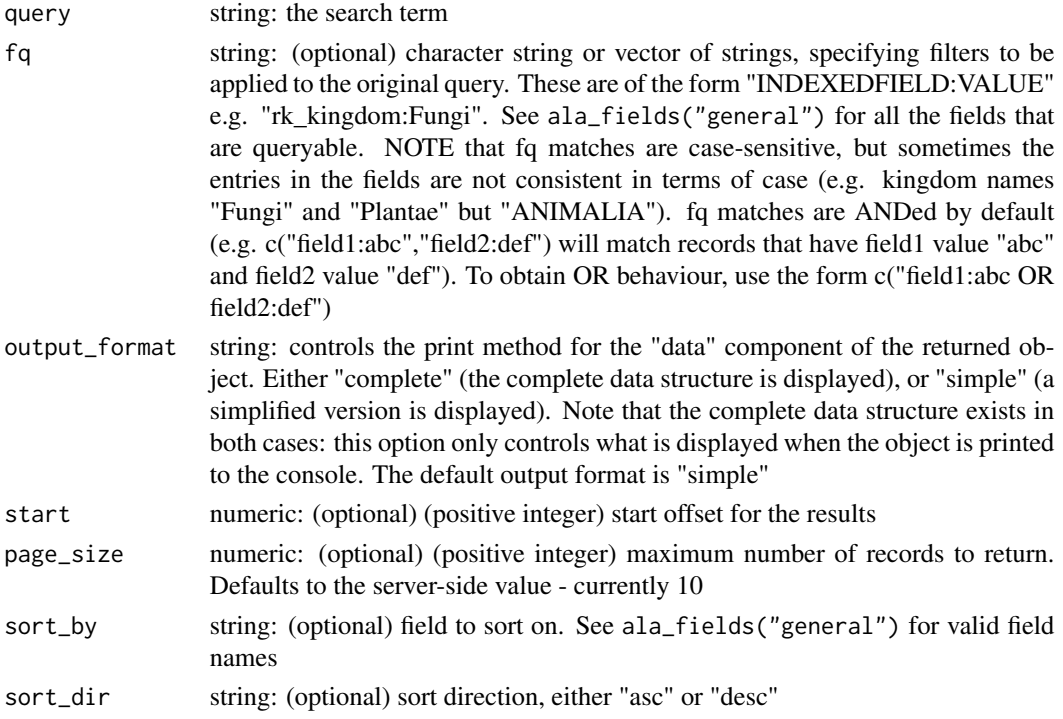

# <span id="page-23-0"></span>Value

a named list with the components "meta" (search metadata), "facets" (search facet results), and "data" (the search results, in the form of a data frame). The contents (column names) of the data frame will vary depending on the details of the search and the results, but should contain at least the columns guid, name, commonName, rank, author, and occurrenceCount.

#### References

Associated ALA web service: <https://api.ala.org.au/#ws1>

# See Also

[ala\\_fields](#page-4-1)

#### Examples

```
## Not run:
# find information ALA holds on red kangaroo
 search_fulltext("red kangaroo")
 search_fulltext("Heleioporus australiacus")
search_fulltext("urn:lsid:biodiversity.org.au:afd.taxon:31a9b8b8-4e8f-4343-a15f-2ed24e0bf1ae")
```

```
# find genus names like "Oenanthe"
search_fulltext("oenanthe", sort_by="rk_kingdom", fq="rank:genus")
```
## End(Not run)

<span id="page-23-1"></span>search\_guids *Lookup of species identifiers*

#### Description

Provides names, taxonomic classification, and other information for a list of GUIDs.

#### Usage

```
search_guids(guids = c(), occurrence_count = FALSE, output_format = "simple")
```
#### Arguments

guids string: a single GUID or vector of GUIDs

occurrence\_count

logical: if TRUE then also return the number of occurrences of each matched GUID. Note that this requires one extra web call for each GUID, and so may be slow.

<span id="page-24-0"></span>output\_format string: controls the print method for the returned object. Either "complete" (the complete data structure is displayed), or "simple" (a simplified version is displayed). Note that the complete data structure exists in both cases: this option only controls what is displayed when the object is printed to the console. The default output format is "simple"

# Value

A data frame, which should include one entry (i.e. one data.frame row or one list element) per input GUID. The columns in the data.frame output may vary depending on the results returned by the ALA server, but should include searchTerm, name, rank, and guid.

#### References

The associated ALA web service: <https://api.ala.org.au/#ws87>

#### Examples

```
## Not run:
search_guids(c("urn:lsid:biodiversity.org.au:afd.taxon:95773568-053d-44de-a624-5699f0ac4a59",
  "http://id.biodiversity.org.au/node/apni/2890970", "this_is_not_a_valid_guid"))
```
## End(Not run)

<span id="page-24-1"></span>search\_layers *Search for environmental and contextual data layers*

# Description

Search for environmental and contextual data layers

#### Usage

```
search_layers(query, type = "all", output_format = "simple")
```
#### Arguments

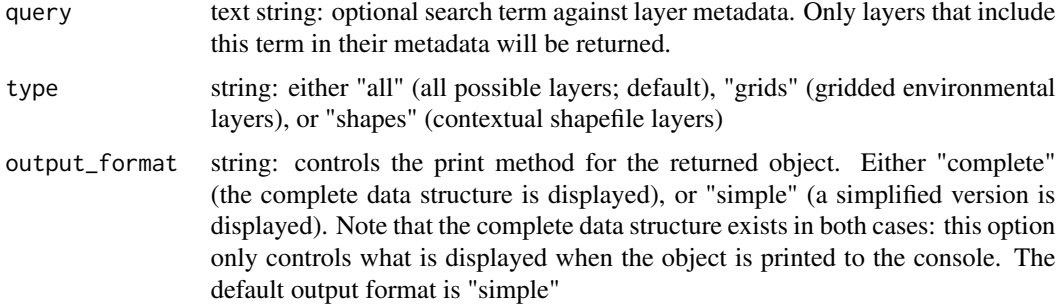

# <span id="page-25-0"></span>Value

A data frame of results. The contents (column names) of the data frame will vary depending on the details of the search and the results

# References

Associated ALA web services: <https://api.ala.org.au/#ws11> [https://api.ala.org.au/](https://api.ala.org.au/#ws12) [#ws12](https://api.ala.org.au/#ws12) <https://api.ala.org.au/#ws13>

Descriptions of the spatial layers: <https://spatial.ala.org.au/layers/>)

# Examples

```
## Not run:
search_layers(type="all")
search_layers(type="grids", query="income")
search_layers(type="shapes", query="coral", output_format="simple")
```
## End(Not run)

<span id="page-25-1"></span>search\_names *Lookup of taxonomic names*

# Description

Provides GUID, taxonomic classification, and other information for a list of names. Case-insensitive but otherwise exact matches are used.

# Usage

```
search_names(
  taxa = c(),
  vernacular = FALSE,
  guids_only = FALSE,
 occurrence_count = FALSE,
 output_format = "simple"
)
```
#### Arguments

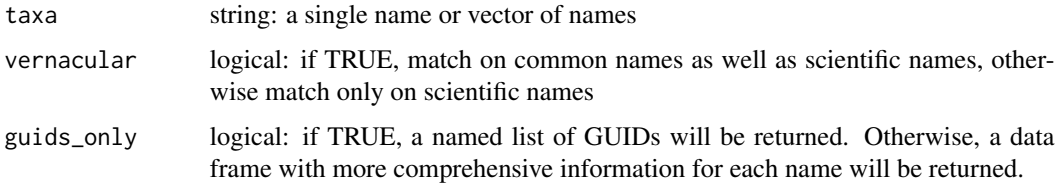

<span id="page-26-0"></span>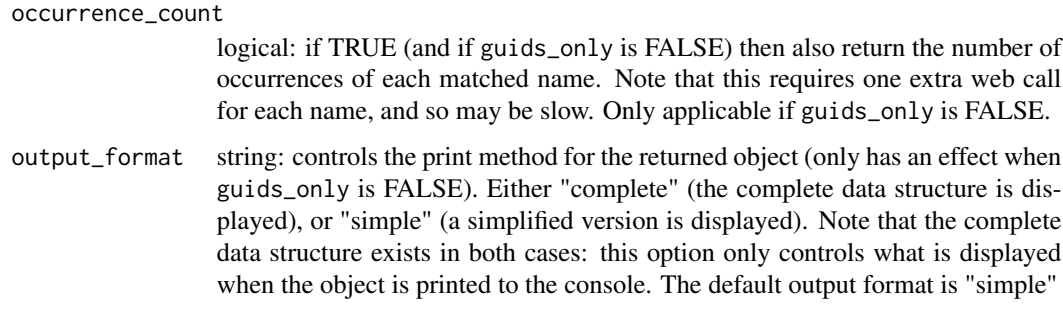

# Value

A data frame of results, or named list of GUIDs if guids\_only is TRUE. The results should include one entry (i.e. one data.frame row or one list element) per input name. The columns in the data.frame output may vary depending on the results returned by the ALA server, but should include searchTerm, name, rank, and guid.

#### References

The associated ALA web service: <https://api.ala.org.au/#ws87>

#### Examples

```
## Not run:
search_names(c("Grevillea humilis", "Grevillea humilis subsp. maritima",
  "Heleioporus", "Thisisnot aname"))
search_names(c("Grevillea humilis", "Grevillea humilis subsp. maritima",
  "Heleioporus", "Thisisnot aname"), guids_only=TRUE)
search_names("kookaburra", vernacular=FALSE)
search_names("kookaburra", vernacular=TRUE)
## occurrence counts for matched names
search_names(c("Grevillea humilis", "Grevillea humilis subsp. maritima",
  "Heleioporus", "Thisisnot aname"), occurrence_count=TRUE)
## no occurrence counts because guids_only is TRUE
search_names(c("Grevillea humilis", "Grevillea humilis subsp. maritima",
  "Heleioporus", "Thisisnot aname"), occurrence_count=TRUE, guids_only=TRUE)
## End(Not run)
```
search\_partial\_name *Partial-name search*

# Description

A partial-name search for species names & identifiers used at the ALA. If searching for a taxon name, and the scientific name or common name of the taxon are known, use [search\\_names](#page-25-1) instead.

#### Usage

```
search_partial_name(
  taxon,
  geo_only = FALSE,
 output_format = "simple",
  index_type,
 limit
)
```
# Arguments

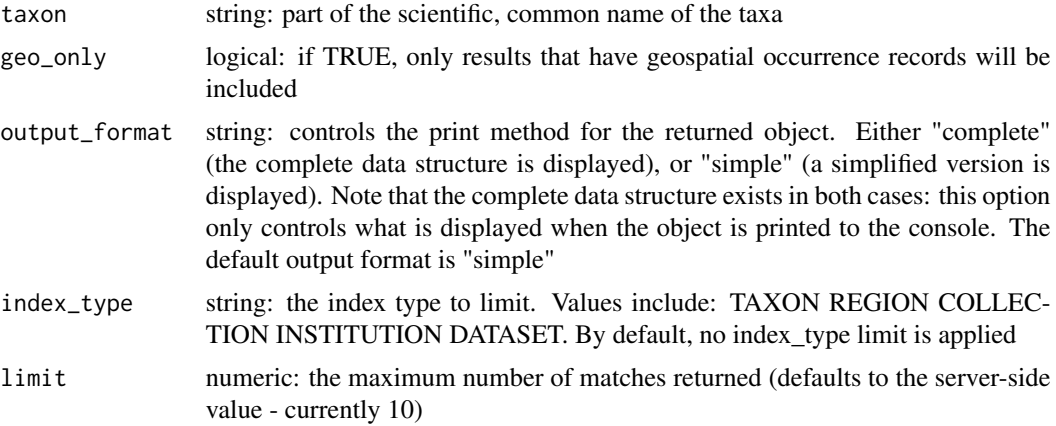

# Value

A dataframe of results. The contents (column names) of the data frame will vary depending on the details of the search and the results.

# References

Associated ALA web service: <https://api.ala.org.au/#ws25>

#### See Also

[search\\_names](#page-25-1) for searching known scientific or common taxonomic names

# Examples

```
## Not run:
# find any names containing "allaba"
search_partial_name("allaba", output_format="simple")
```
<span id="page-27-0"></span>

<span id="page-28-0"></span># retrieve only species that have geolocated occurrence records search\_partial\_name("Gallaba", geo\_only=TRUE) ## End(Not run)

sites\_by\_species *Sites by species*

#### Description

A data.frame is returned as grid cells by species with values in each cell being the number of occurrences of each species. No null (all zero) species should be returned. The coordinates returned are the TOP-LEFT corner of the grid cell.

#### Usage

```
sites_by_species(
  taxon,
  wkt,
  gridsize = 0.1,
  SPdata.frame = FALSE,
  verbose = ala_config()$verbose
\lambda
```
#### Arguments

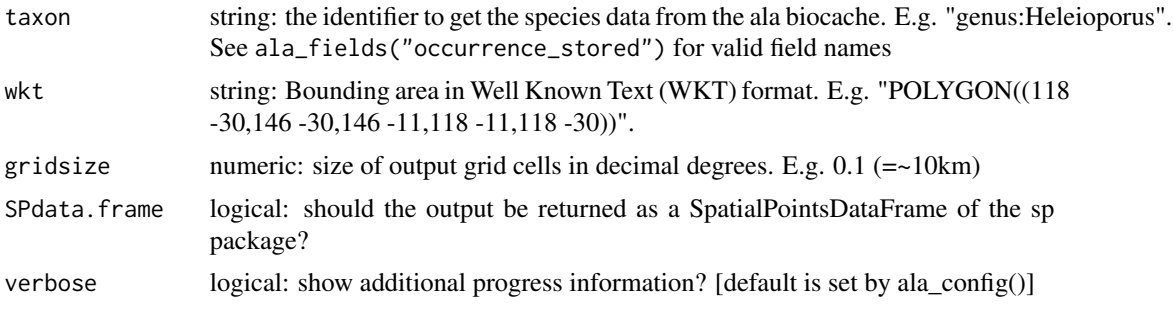

# Value

A dataframe or a SpatialPointsDataFrame containing the species by sites data. Columns will include longitude, latitude, and each species present. Values for species are record counts (i.e. number of recorded occurrences of that taxon in each grid cell). The guid attribute of the data frame gives the guids of the species (columns) as a named character vector

# References

Associated web services: <https://spatial.ala.org.au/ws/capabilities> see PointsToGrid/sitesBySpecies <http://www.geoapi.org/3.0/javadoc/org/opengis/referencing/doc-files/WKT.html>

#### Examples

```
## Not run:
# Eucalyptus in Tasmania based on a 0.1 degree grid
ss <- sites_by_species(taxon="genus:Eucalyptus", wkt="POLYGON((144 -43,148 -43,148 -40,
 144 -40,144 -43))", gridsize=0.1, verbose=TRUE)
head(ss[, 1:6])
## get the guid of the first species
attr(ss,"guid")[1]
#' # Steps: 1. POST webservice creates a task (use single quotes around data-binary argument)
#curl 'https://spatial.ala.org.au/ws/tasks/create?userId=0' --data-binary name=PointsToGrid
#&input={"area":[{"name":"Current extent"
#,"wkt":"POLYGON((144 -43,148 -43,148 -40,144 -40,144 -43))"}]
#,"occurrenceDensity":false,"sitesBySpecies":true,"speciesRichness":false
#,"species":{"q":["genus:Eucalyptus"]
#,"bs":"https://biocache-ws.ala.org.au/ws/","name":"genus:Eucalyptus"}
#,"gridCellSize":0.1,"resolution":0.01,"movingAverage":"1x1 (no moving average)"}'
#resp eg '{"name":"PointsToGrid","created":1552881125953,"email":"null","history":{}
#,"tag":"null","userId":"0","sessionId":"null","status":0,"id":<id>}
# 2. check status values: 0 = in_queue, 1 = running, 2 = cancelled, 3 = error, 4 = finished
#curl 'https://spatial.ala.org.au/ws/tasks/status/<id>'
#waiting: {"status":1,"message":"getting species data","id":<id>,"name":"PointsToGrid"}
#complete:{"status":4,"message":"finished","id":<id>,"name":"PointsToGrid"
#,"history":{"1552879452131":"finished","1552879452155":"finished (id:<id>)"}
#,"output":[{"name":"files","file":"SitesBySpecies.csv","taskId":<id>,"id":33111}
#,{"name":"sxs_metadata.html","taskId":<id>,"file":"sxs_metadata.html","id":33109}
#,{"file":"download.zip","taskId":<id>,"name":"download.zip","id":33110}]}
#failed: {"status":4,"message":"finished","id":<id>,"name":"PointsToGrid"
#,"history":{"1552881921817":"failed (id:<id>)"}}
# 3. download the zip and extract the file
# https://spatial.ala.org.au/ws/tasks/output/<id>/download.zip
# https://spatial.ala.org.au/ws/tasks/output/<id>/SitesBySpecies.csv
## End(Not run)
```
<span id="page-29-1"></span>specieslist *Get list of taxa and their occurrence counts*

#### **Description**

Retrieve a list of taxa matching a search query, within a spatial search area, or both.

#### Usage

specieslist(taxon, wkt, fq)

<span id="page-29-0"></span>

# <span id="page-30-0"></span>specieslist 31

#### **Arguments**

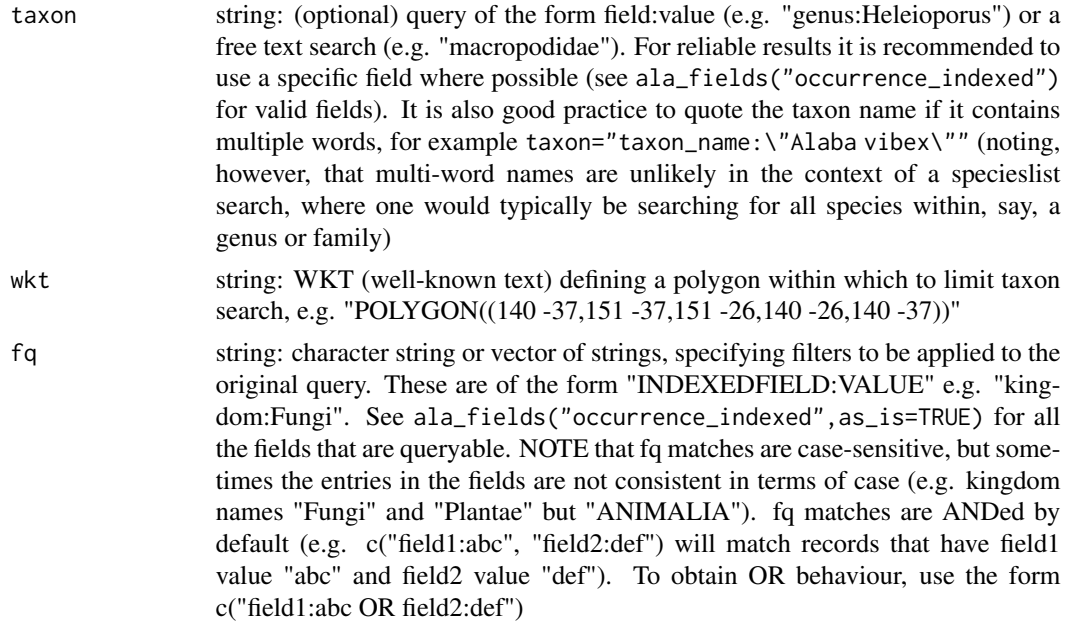

#### Details

NOTE March 2017: the response object might include records with missing taxonomic information. This is an issue with the ALA server-side systems; see https://github.com/AtlasOfLivingAustralia/bieindex/issues/134

# Value

data frame of results, where each row is a taxon, its classification information, and its occurrence count

#### References

Associated ALA web service: <https://api.ala.org.au/#ws106>

<http://www.geoapi.org/3.0/javadoc/org/opengis/referencing/doc-files/WKT.html>

#### See Also

[ala\\_fields](#page-4-1) for occurrence fields that are queryable via the fq parameter

#### Examples

```
## Not run:
```

```
x <- specieslist(taxon="genus:Hakea", wkt="POLYGON((145 -37,150 -37,150 -30,145 -30,145 -37))")
```

```
x <- specieslist(wkt="POLYGON((147.62 -42.83,147.60 -42.86,147.65 -42.87,147.70 -42.86,
 147.62 -42.83))", fq="rank:species")
```

```
32 species_info
```

```
x <- specieslist(wkt="POLYGON((145 -37,150 -37,150 -30,145 -30,145 -37))", fq="genus:Heleioporus")
x <- specieslist(wkt="POLYGON((152.38 -30.43,152.5 -30.43,152.5 -30.5,152.38 -30.5,152.38 -30.43))",
    fq="kingdom:Plantae")
## NOTE that this response might include records with empty or NA kingdom, phylum, or
## class values, as per the note above.
## End(Not run)
```
species\_info *Fetch a taxon profile given a scientific name or LSID (GUID)*

#### Description

Fetch a taxon profile given a scientific name or LSID (GUID)

#### Usage

```
species_info(scientificname, guid, verbose = ala_config()$verbose)
```
# Arguments

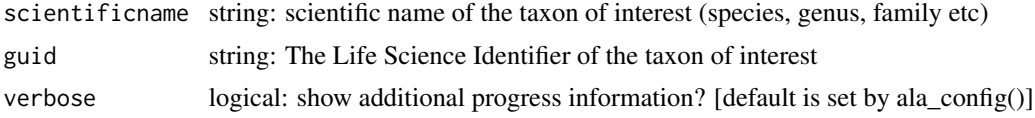

# Value

A species profile in the form of a named list, each element of which is generally a data frame. An empty list is returned if no match is found for the supplied name or guid

## References

Associated ALA web service: <https://api.ala.org.au/#ws80>

#### See Also

# [ala\\_config](#page-2-1)

# Examples

```
## Not run:
 species_info("Grevillea humilis subsp. maritima")
 species_info(guid="http://id.biodiversity.org.au/node/apni/2890970")
species_info("Alaba", verbose=TRUE)
```
# <span id="page-32-0"></span>Description

Download taxonomic data

# Usage

```
taxinfo_download(
  query,
  fq,
  fields,
 verbose = ala_config()$verbose,
 use_data_table = TRUE
)
```
# Arguments

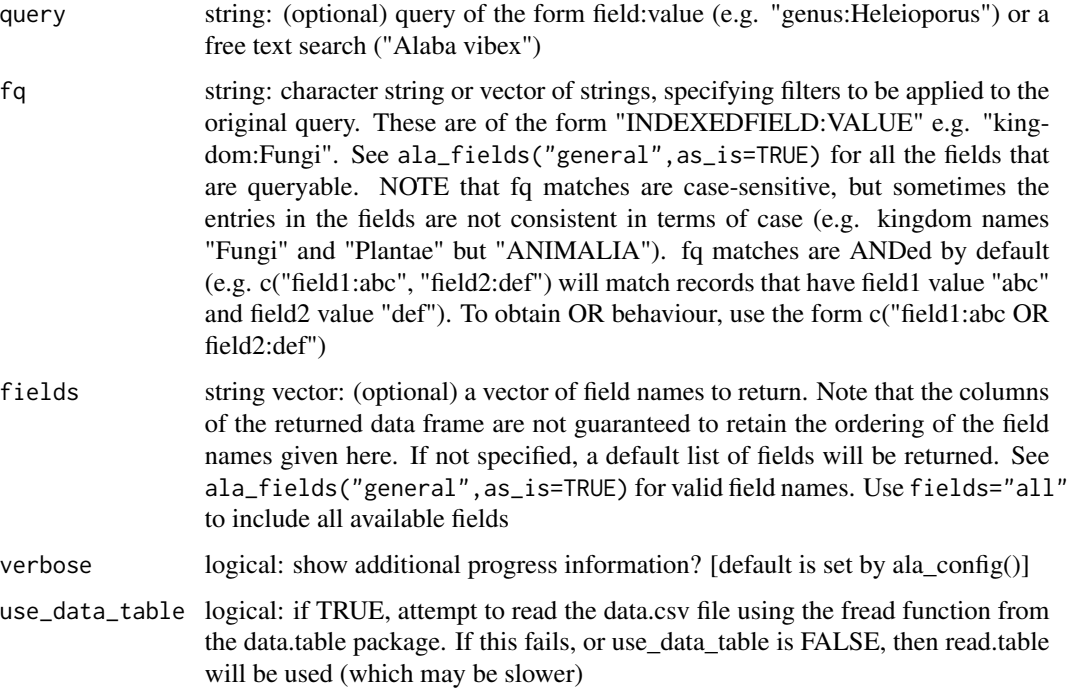

# Value

data frame of results, containing one row per taxon, typically with name, guid, and taxonomic information. The columns returned will depend on the field requested

# <span id="page-33-0"></span>References

Associated ALA web service: <https://api.ala.org.au/#ws2>

#### See Also

[ala\\_fields](#page-4-1), [ala\\_config](#page-2-1)

# Examples

```
## Not run:
## simplest usage
x <- taxinfo_download("rk_genus:Heleioporus")
```
## Data for Fabaceae with specified fields x <- taxinfo\_download("rk\_family:Fabaceae", fields=c("guid", "parentGuid", "rk\_kingdom", "rk\_phylum", "rk\_class", "rk\_order", "rk\_family", "rk\_genus", "scientificName"))

## equivalent direct URL: https://bie.ala.org.au/ws/download?fields=guid,parentGuid,rk\_kingdom,

## rk\_phylum,rk\_class,rk\_order,rk\_family,rk\_genus,scientificName&q=rk\_family:Fabaceae

# <span id="page-34-0"></span>Index

∗Topic datasets aus, [9](#page-8-0) ALA4R, [2](#page-1-0) ala\_cache\_filename, [3](#page-2-0) ala\_config, [3,](#page-2-0) *[12](#page-11-0)[–14](#page-13-0)*, *[16](#page-15-0)*, *[21](#page-20-0)*, *[32](#page-31-0)*, *[34](#page-33-0)* ala\_fields, [5,](#page-4-0) *[24](#page-23-0)*, *[31](#page-30-0)*, *[34](#page-33-0)* ala\_list, [7,](#page-6-0) *[8](#page-7-0)* ala\_lists, *[7](#page-6-0)*, [8](#page-7-0) ala\_reasons, *[16](#page-15-0)* ala\_reasons *(*ala\_config*)*, [3](#page-2-0) aus, [9](#page-8-0) check\_assertions, [9,](#page-8-0) *[20](#page-19-0)* field\_info *(*ala\_fields*)*, [5](#page-4-0) fieldguide, [10](#page-9-0) image\_info, [12](#page-11-0) images, [11](#page-10-0) intersect\_points, [13](#page-12-0) occurrence\_details, [21](#page-20-0) occurrence\_images, [22](#page-21-0) occurrences, *[5](#page-4-0)*, *[9](#page-8-0)*, *[12,](#page-11-0) [13](#page-12-0)*, [14,](#page-13-0) *[17–](#page-16-0)[19](#page-18-0)*, *[21](#page-20-0)* occurrences\_plot, [17](#page-16-0) occurrences\_s3, [19](#page-18-0) points, *[18](#page-17-0)* search\_fulltext, [23](#page-22-0) search\_guids, *[11](#page-10-0)*, [24](#page-23-0) search\_layers, *[5,](#page-4-0) [6](#page-5-0)*, [25](#page-24-0) search\_names, [26,](#page-25-0) *[28](#page-27-0)* search\_partial\_name, [27](#page-26-0) sites\_by\_species, [29](#page-28-0) species\_info, [32](#page-31-0) specieslist, *[7](#page-6-0)*, [30](#page-29-0) subset.occurrences *(*occurrences\_s3*)*, [19](#page-18-0) summary.occurrences *(*occurrences\_s3*)*, [19](#page-18-0) taxinfo\_download, [33](#page-32-0) unique.occurrences *(*occurrences\_s3*)*, [19](#page-18-0)